## Interfaz Mastervolt USB

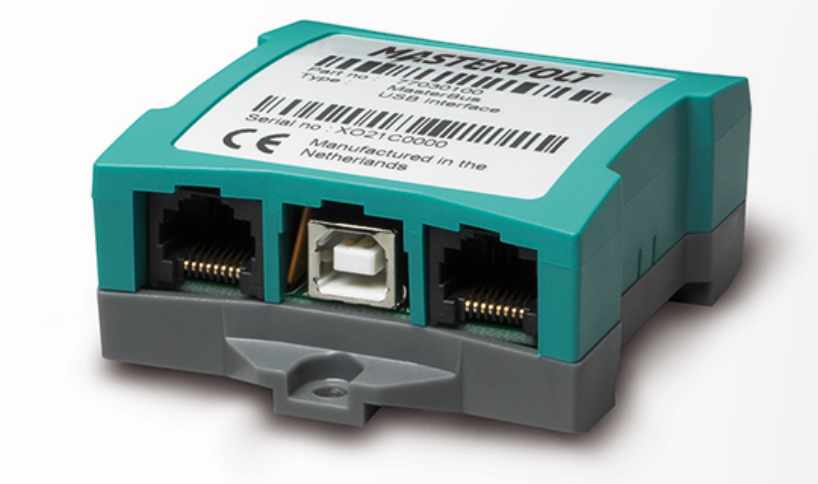

Artículo n°: 77030100

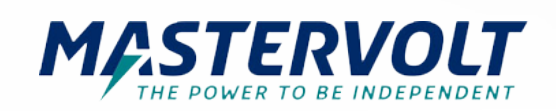

La interfaz USB de Mastervolt permite leer y configurar sus productos Mastervolt en una configuración MasterBus o una red CZone desde su dispositivo Windows.

Para MasterBus, el software MasterAdjust necesario puede descargarse a continuación.

MasterAdjust le permite supervisar y configurar los datos del sistema en directo, dándole un control total sobre sus productos Mastervolt.

En el caso de los sistemas CZone, la herramienta de configuración necesaria puede descargarse del portal CZone del portal CZone.

Se necesita un cable de bajada de MasterBus CZone, que se puede encontrar en la página de accesorios.la página de accesorios.

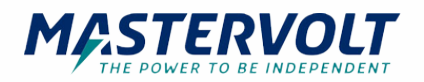

## Especificaciones

## **Especificaciones generales**

Alimentación MasterBus sí (cuando el PC está encendido) Temperatura de funcionamiento 0 - 40 °C

Dimensiones, alxanxpr 66 x 78 x 32 mm

## **Especificaciones técnicas**

Grado de protección que establece en el protección de la protección de la protección de la protección de la protección de la protección de la protección de la protección de la protección de la protección de la protección d

32 °F 2,6 x 3,1 x 1,3 pulgadas Peso 0,08 kg 0,2 libras Entregado con conexión por cable USB, cable MasterBus, terminador MasterBus, manual de usuario

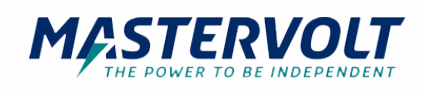